# 第 39 回レーザセンシングシンポジウム 発表者マニュアル

発表にあたり、次のご準備とご対応をお願いいたします。

- ・ 接続テストの実施
	- → 8 月 27 日(9:00~12:00)、30 日(14:00~17:00)に行われる接続テストをご利用ください。
	- → 上記日時のご都合が悪い場合は、Zoom のテストミーティング(http://zoom.us/test)もご利 用いただけます。
- ・ 発表セッション前の接続
	- → 必ずセッション開始前に、Zoomミーティングへの接続を完了してください。 (発表中に、Windows Update やウィルススキャンなどが始まらないよう、ご確認をお願いし ます。)
- ・ 接続トラブル、機器トラブル等でロスした時間は、発表時間に含まれます。円滑なセッション 進行へのご協力をお願いいたします。

#### 1. 発表方法

発表は Zoom の画面共有で行ってください。発表時はマイクおよびビデオを ON にしてください。

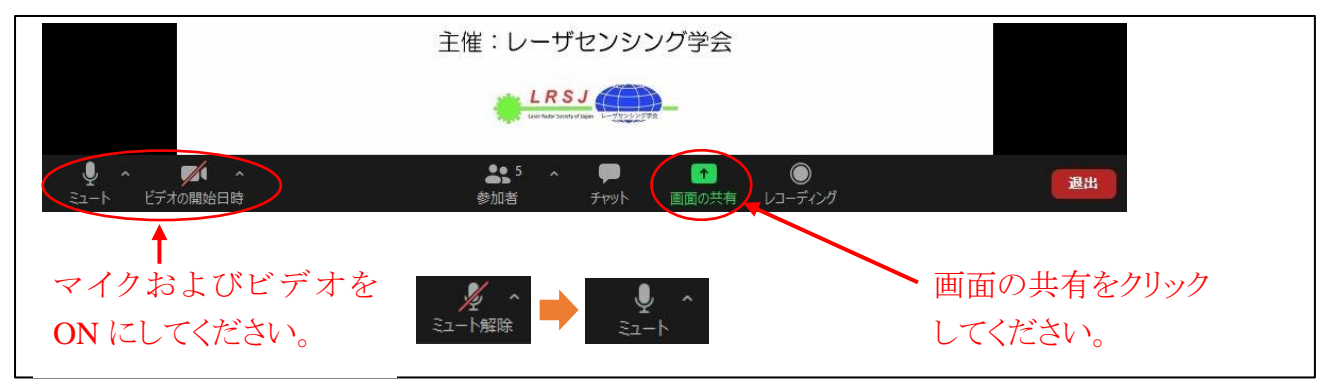

#### 共有する画面(PowerPoint など)を選択して、「共有」をクリックしてください。

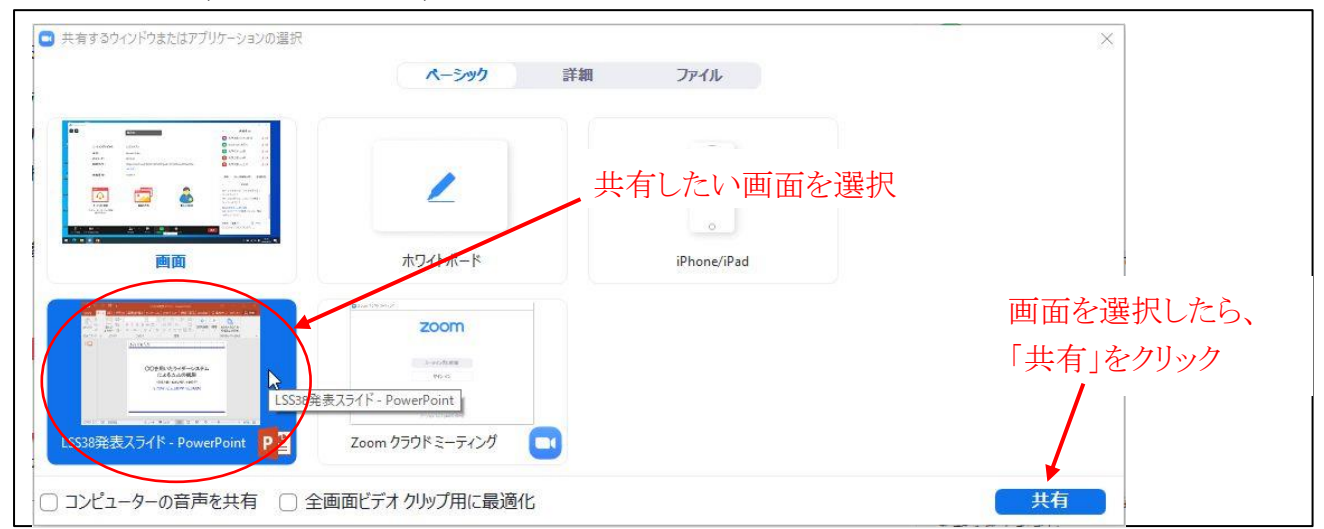

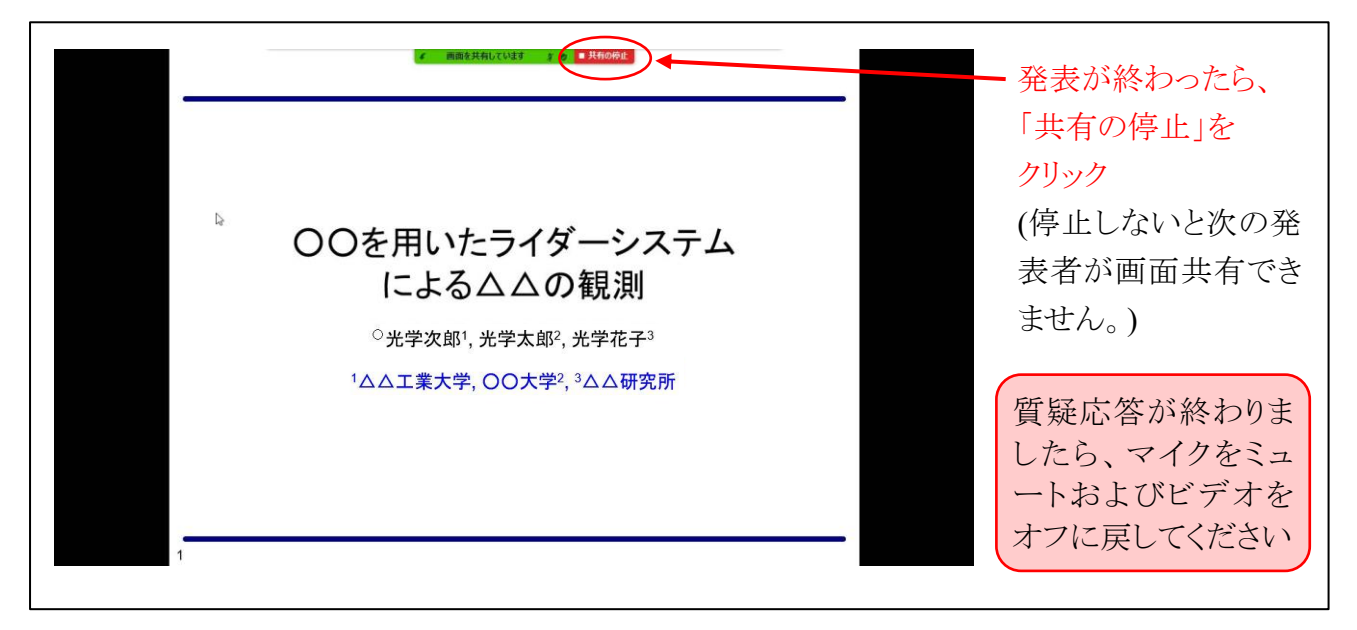

### 2. 質疑応答

 セッション中の質疑応答は、次のいずれかの方法でお願いします。また、座長から指示があった 場合には、それに従ってください。(参加マニュアルより抜粋。青字部分追記。)

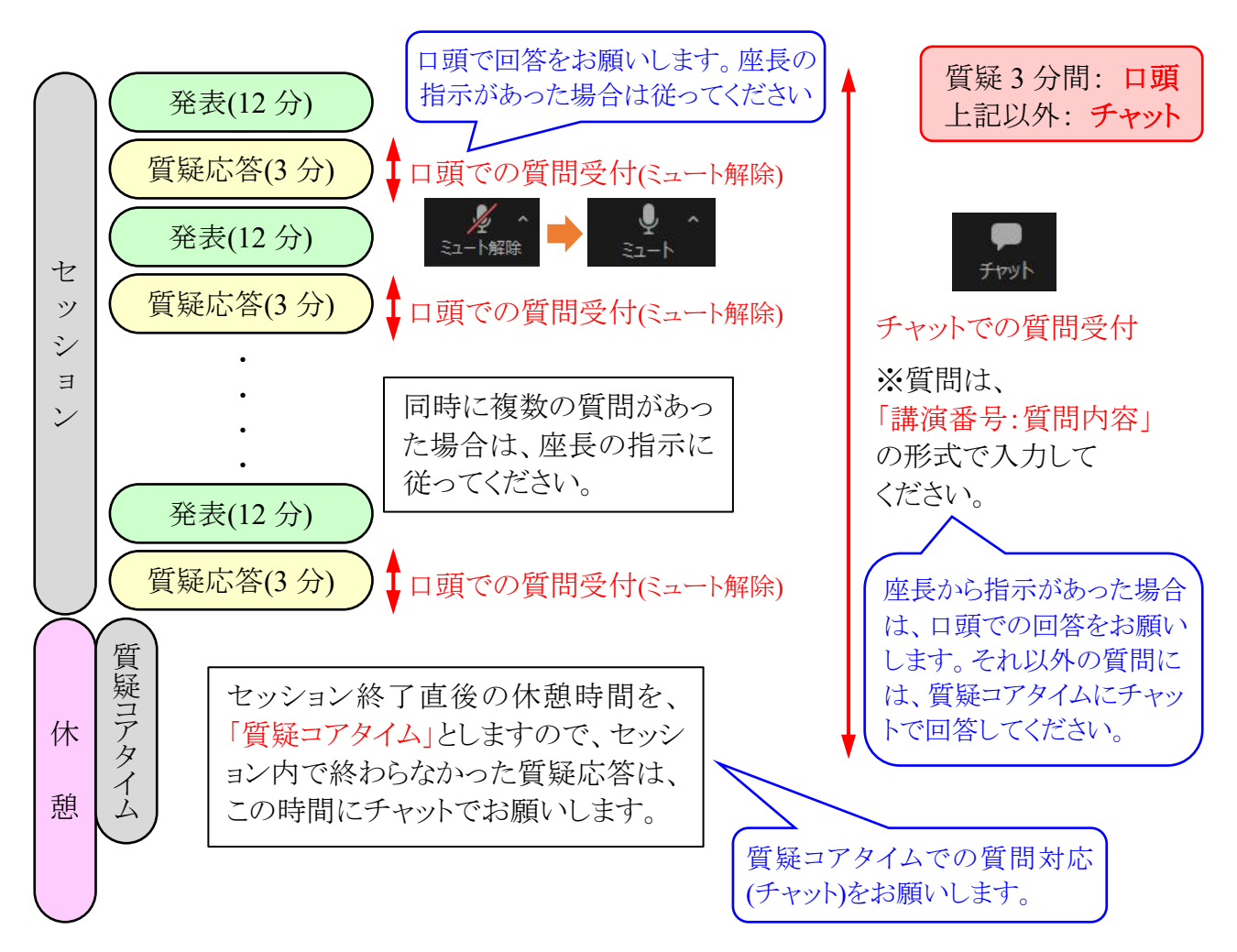

## 4. チャットの利用方法

チャット機能を利用した回答は、次のように行ってください。

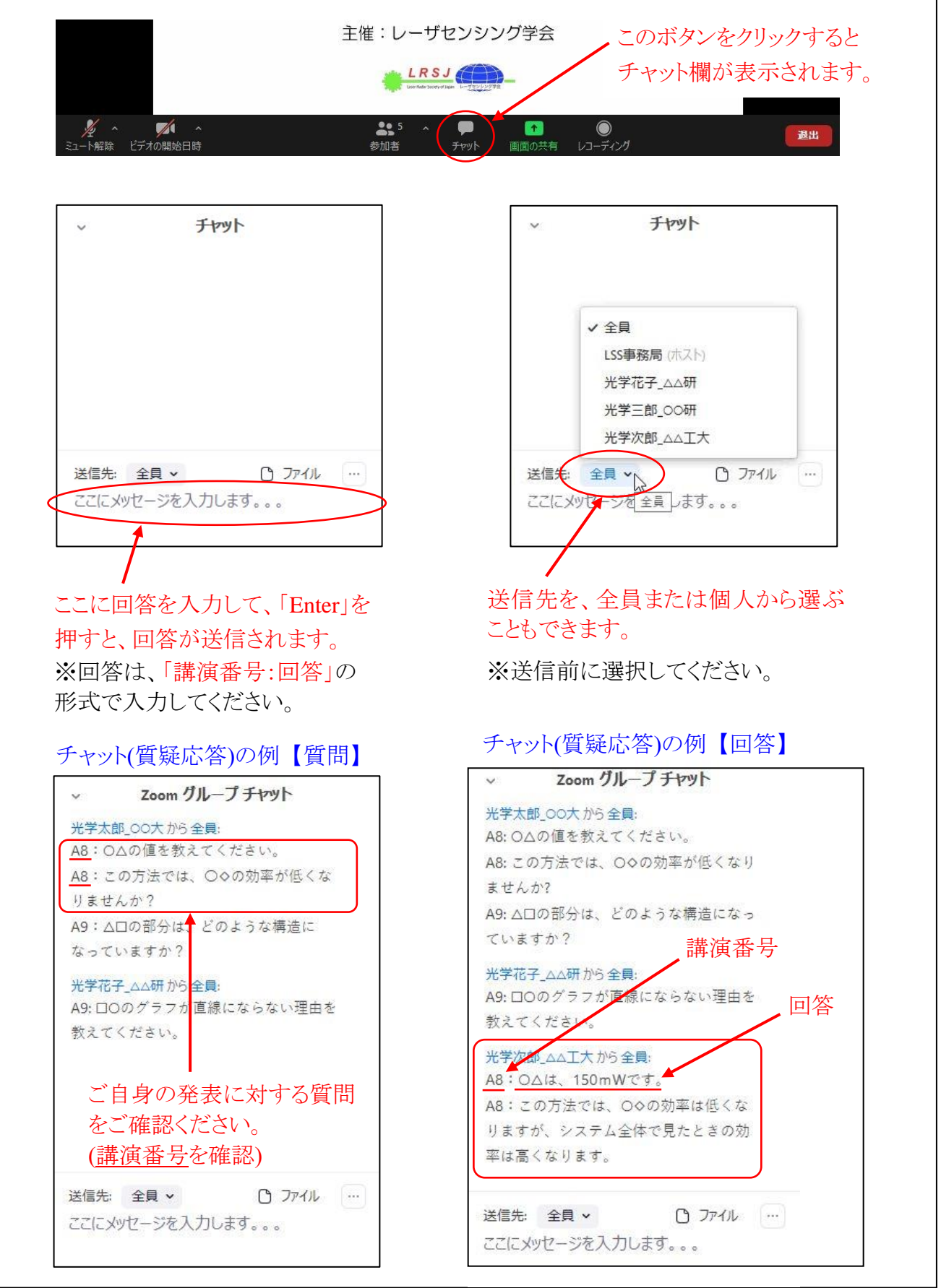